# **Table of Contents**

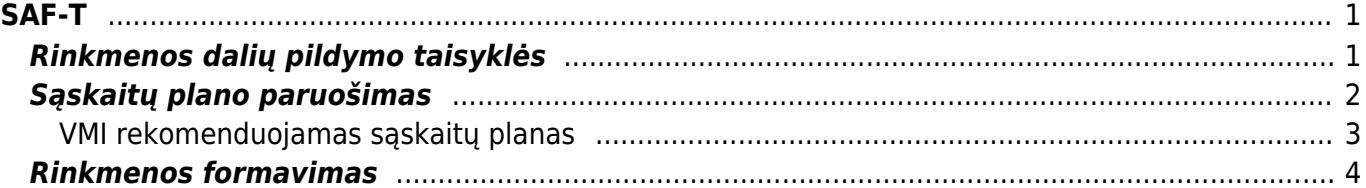

 $1/2$ 

https://wiki.directo.ee/ Printed on 2024/05/04 02:36

<span id="page-2-0"></span>**SAF-T**

SAF-T rinkmenos paskirtis - standartizuoti apskaitos sistemų duomenų pateikimą informacijos naudotojams.

## <span id="page-2-1"></span>**Rinkmenos dalių pildymo taisyklės**

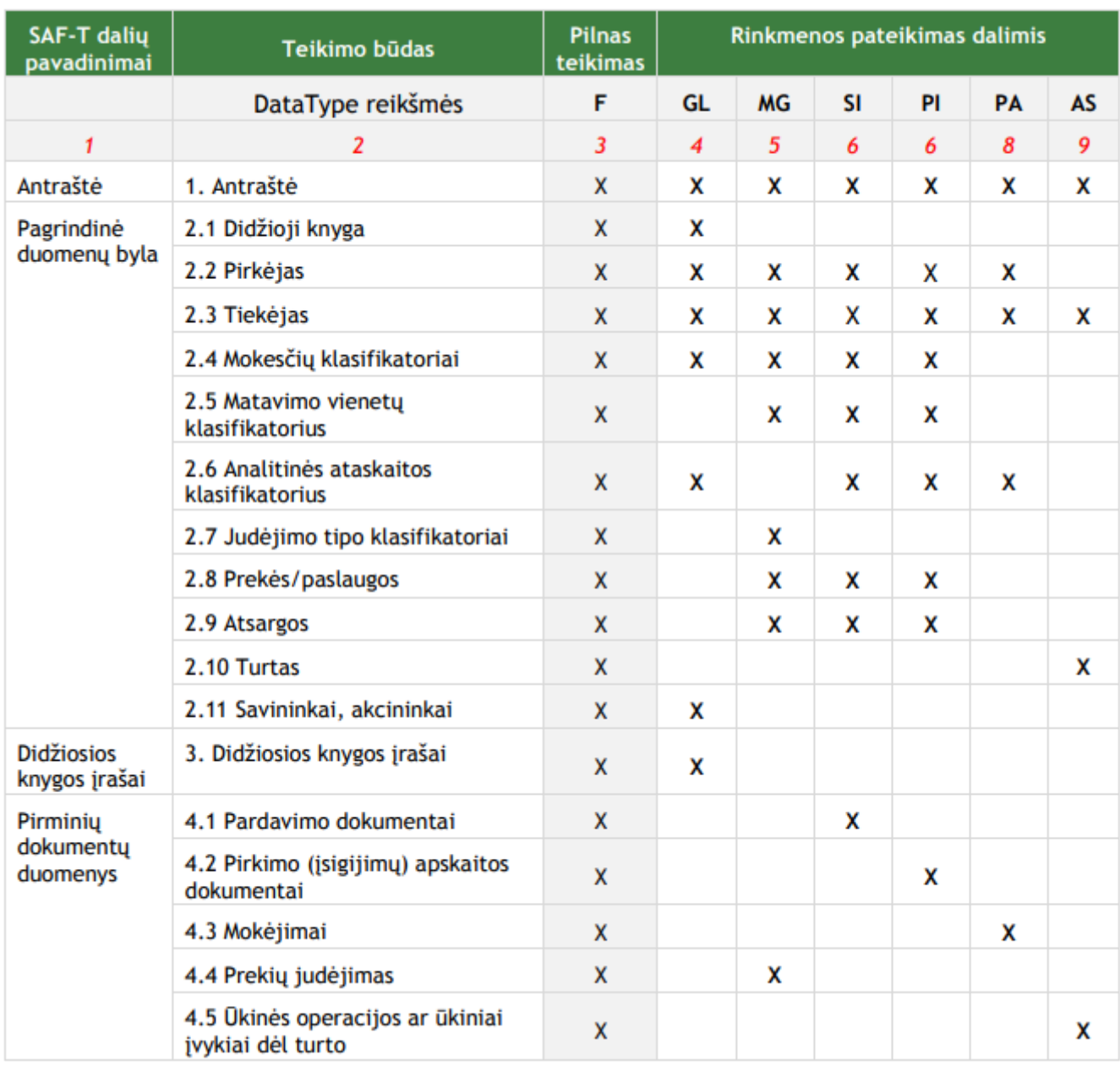

SAF-T rinkmena pateikiama išskaidyta pagal teikiamų duomenų pobūdį:

- F pilnas teikimas;
- GL didžiosios knygos duomenys;
- MG prekių judėjimas;
- SI pardavimų duomenys;
- PI pirkimų duomenys;
- PA mokįjimų duomenys;
- AS ūkinių operacijų ar ūkinių įvykių dėl turto duomenys.

## <span id="page-3-0"></span>**Sąskaitų plano paruošimas**

Pirmasis žingsnis ruošiant failą pateikimui į SAF-T - sąskaitų plane surašyti atitikmenis pagal VMI rekomenduojamą sąskaitų planą.

Eikite NUSTATYMAI → Finansiniai nustatymai → Sąskaitų planas. Atsidarykite sąskaitą ir užpildykite šiuos duomenų laukus:

- SAF-T sąskaitos numeris
- SAF-T sąskaitos pavadinimas

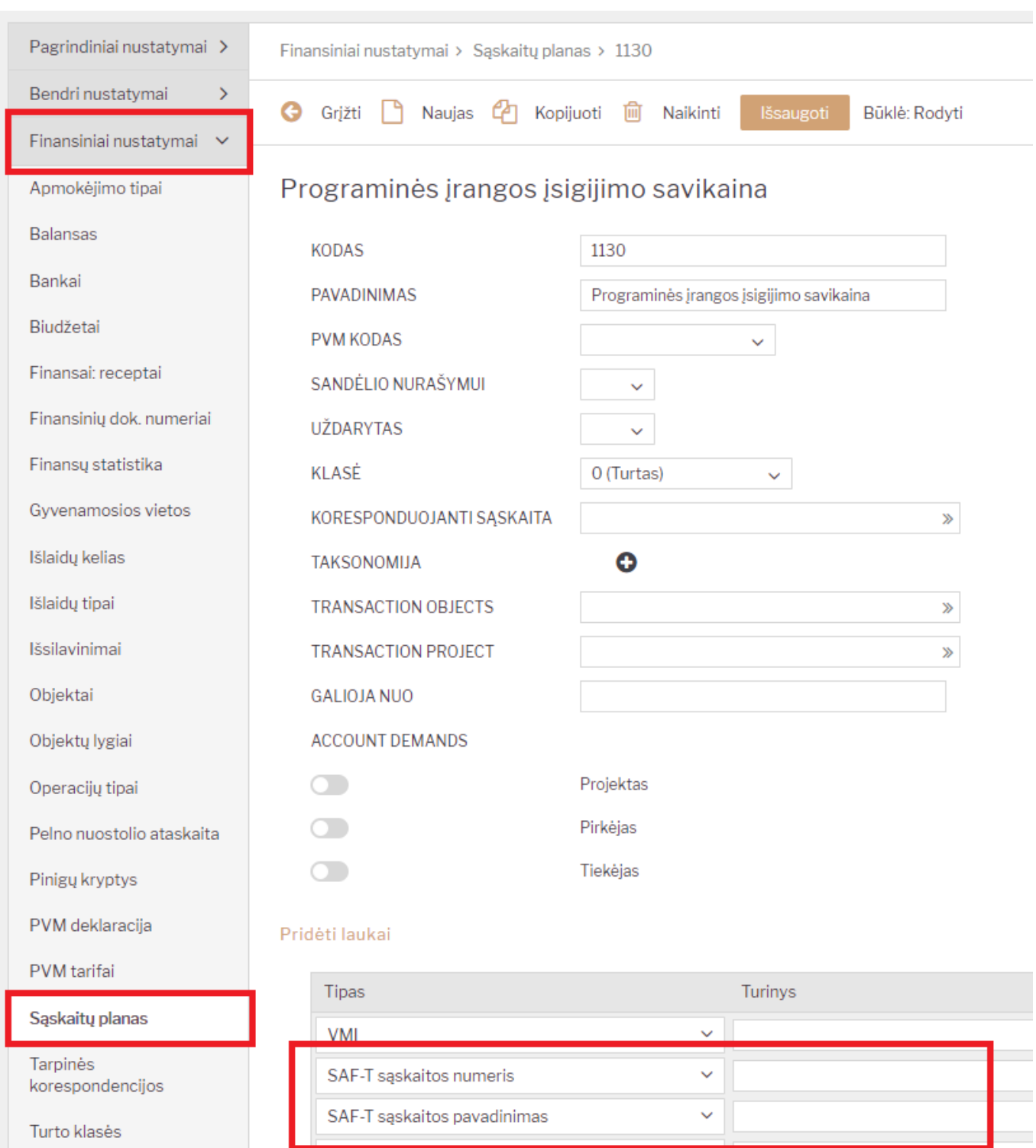

⊻∏

#### <span id="page-4-0"></span>**VMI rekomenduojamas sąskaitų planas**

Т

<https://www.vmi.lt/cms/saf-t>

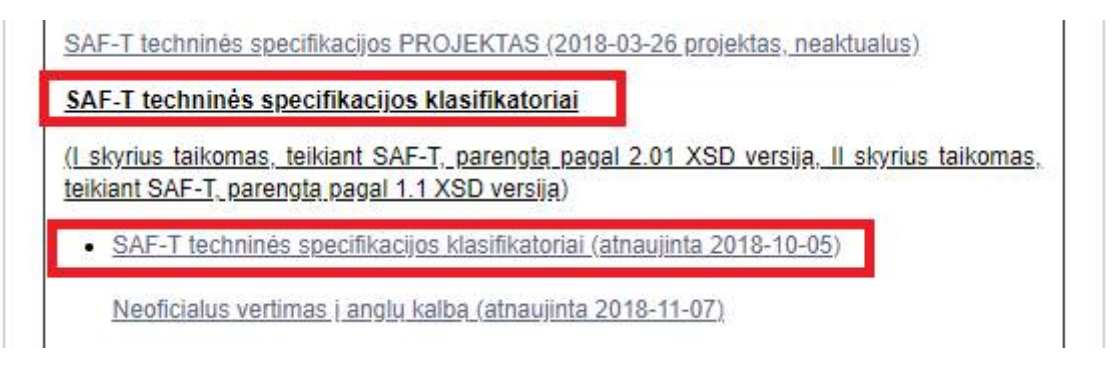

#### <span id="page-5-0"></span>**Rinkmenos formavimas**

SAF-T rinkmeną galite formuoti FINANSAI → Ataskaitos → SAF-T ataskaita

Filtruoti galite:

- Nuo nuo kurios dienos imama informacija rinkmenos formavimui;
- Iki iki kurios dienos imama informacija rinkmenos formavimui.

Taip pat, galite pasižymėti varneles dalių, kurios turi patektiį Jūsų SAF-T rinkmenos failą.

Iš Directo šiai dienai galite susiformuoti: 1. Antraštė 2.1 Didžioji knyga 2.2 Pirkėjas 2.3 Tiekėjas 2.8 Prekės/paslaugos 2.9 Atsargos 2.10 Turtas

Galite formuoti po 1, kelias ar visas aukščiau išvardintas dalis.

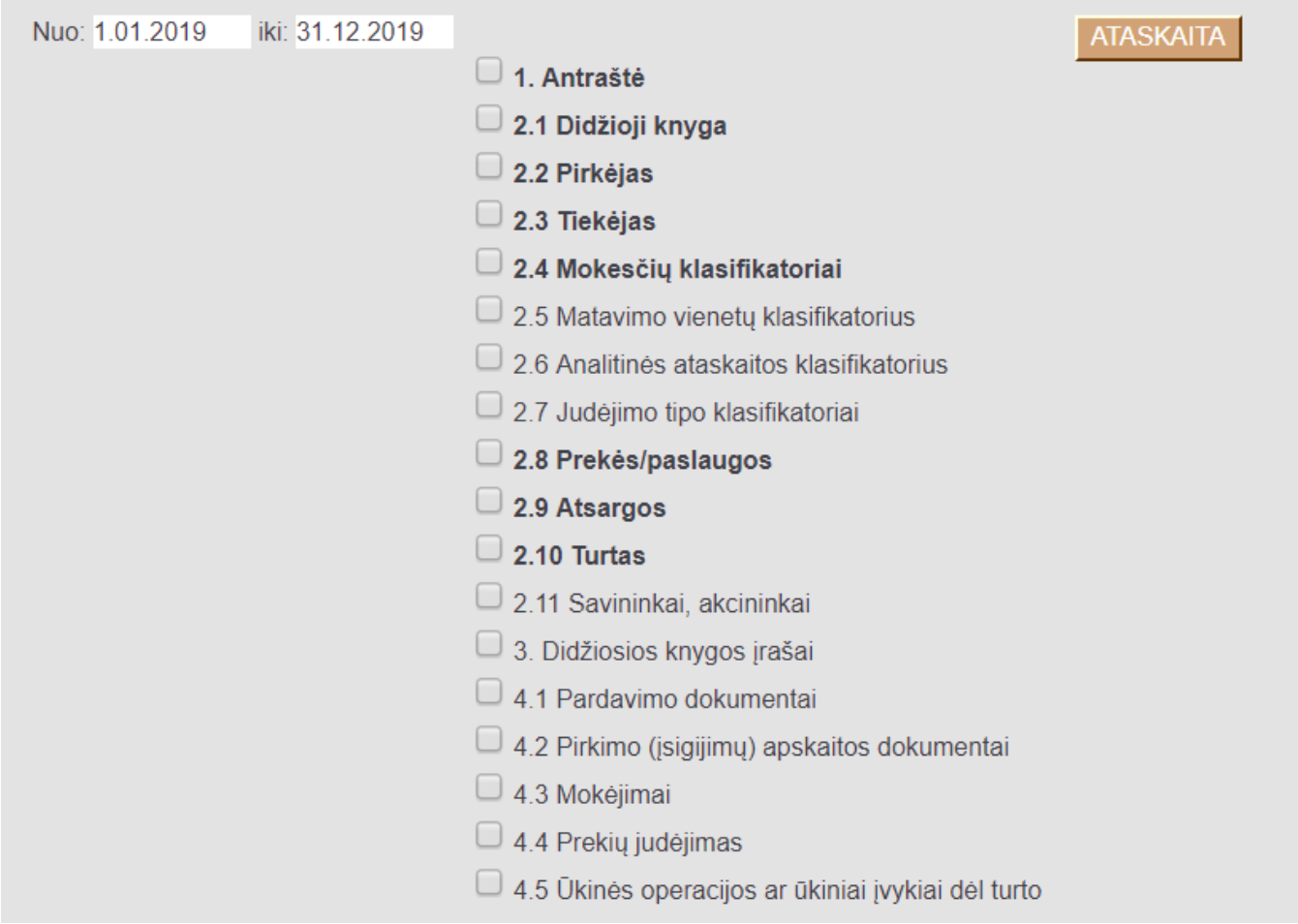

Kai pasirinksite Jums aktualų laikotarpį ir pažymėsite rinkmenos dalių varneles, spauskite mygtuką "ATASKAITA". Jūsų kompiuteryje bus išsaugotas XML formato failas - SAF-T rinkmena.

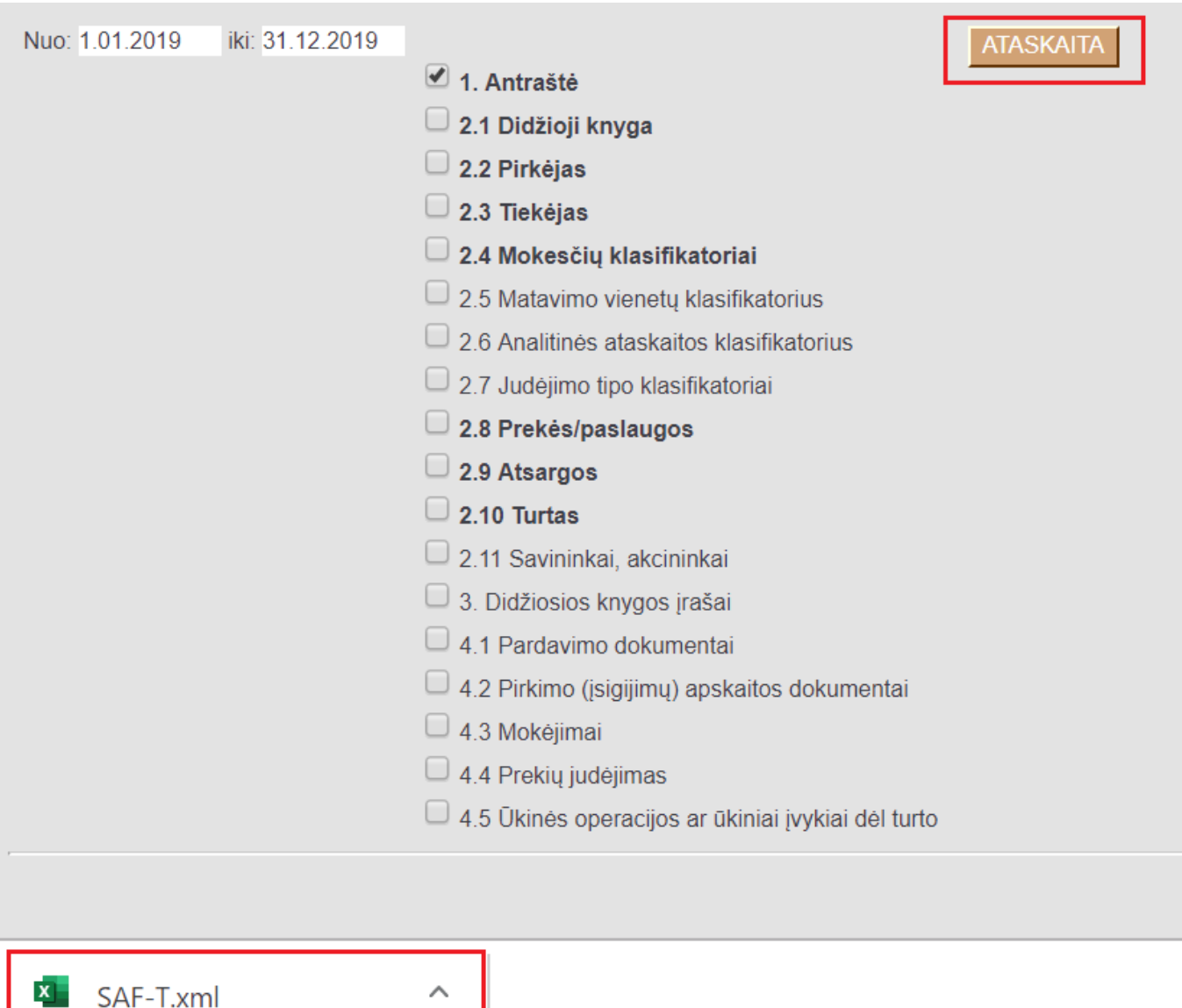

Apie tolimesnius žingsnius informuosime vėliau.

From: <https://wiki.directo.ee/> - **Directo Help** Permanent link: **<https://wiki.directo.ee/lt/saft?rev=1561040459>**

Last update: **2019/06/20 17:20**